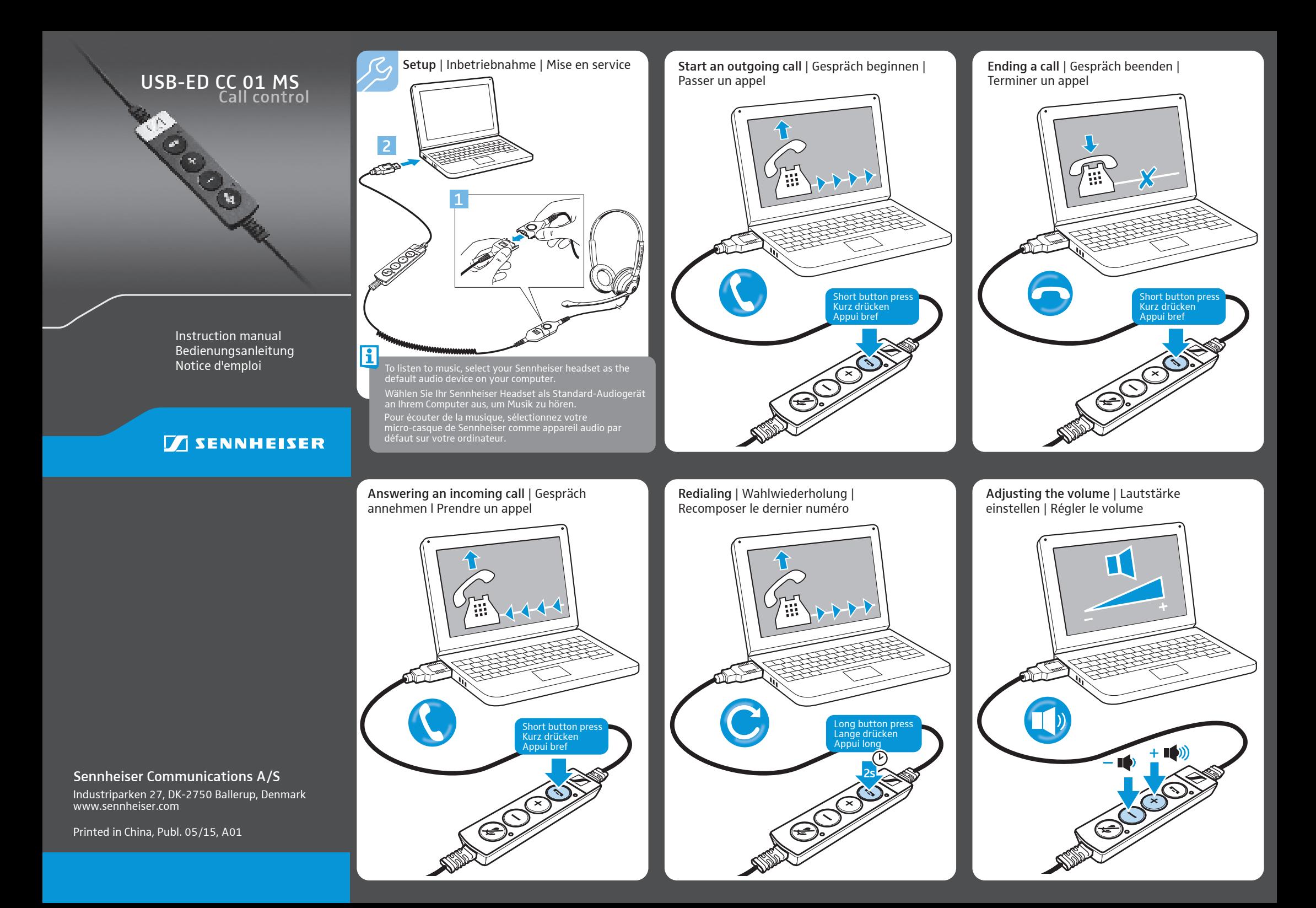

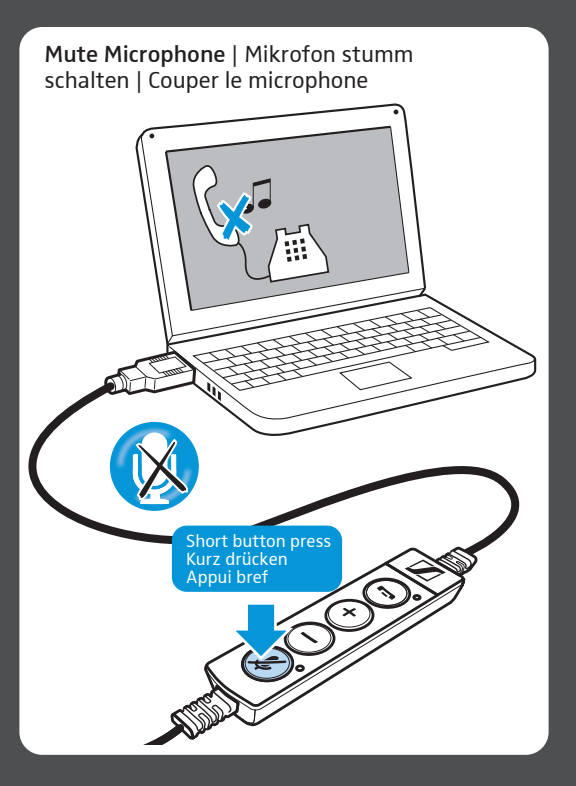

Easy disconnect: Connection possibilities | Anschlussmöglichkeiten | Possibilités de raccordement

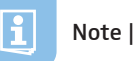

Note | Hinweis | Remarque

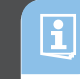

Detailed information | Ausführliche Informationen | Informations détaillées

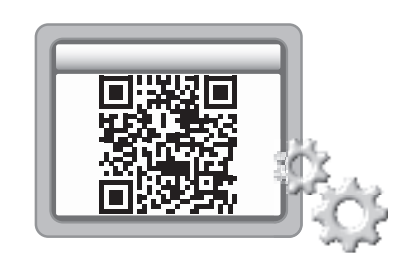

For product specific software to enable full call control and firmware upgrade with the Sennheiser Updater go to: www.sennheiser.com/cco/software

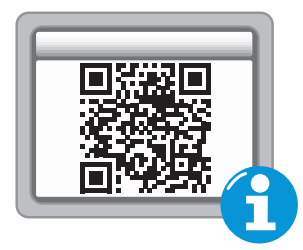

www.sennheiser.com/cco/support

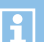

Safety note | Remarque de sécurité

This Class [B] digital apparatus complies with Canadian ICES-003. For further safety information, please visit our website at www.sennheiser.com.

Cet appareil numérique de la classe [B] est conforme à la norme NMB-003 du Canada. Pour plus d'informations sur la sécurité, veuillez visiter notre site web : www.sennheiser.com